# **M 1 Einführungsversuch (Dichtebestimmung)**

## **1 Aufgabenstellung**

 Die Dichte eines Probekörpers ist aus dessen Abmessung und Masse durch lineare Regression zu bestimmen, die Messunsicherheit ist anzugeben, die Verteilung der Messwerte ist zu analysieren.

- 1.1 Der Durchmesser d eines kugelförmigen Probekörpers ist durch Mehrfachmessung (50 Messungen) mit Hilfe eines Schraubenmikrometers zu bestimmen. Standardabweichung und Vertrauensbereich des Mittelwerts sind zu berechnen, die Fehlergrenzen des Messgeräts sind damit zu vergleichen und erforderlichenfalls zu berücksichtigen.
- 1.2 Die Messwerte sind in 7 Klassen einzuteilen, die relativen Häufigkeiten sind als Histogramm graphisch darzustellen.
- 1.3 Zur Prüfung auf Normalverteilung der Messwerte sind die Summenhäufigkeiten in einem Wahrscheinlichkeitsnetz darzustellen. Außerdem ist die einer Normalverteilung entsprechende Wahrscheinlichkeitsverteilung zu berechnen und in das Histogramm nach 1.2 einzuzeichnen.
- 1.4 Die Masse des Probekörpers ist durch Wägung auf einer Feinwaage zu bestimmen.
- 1.5 Die Dichte des Probekörpers ist einerseits aus Masse m nach 1.4 und Volumen V nach 1.1 direkt, andererseits durch Kombination der Messergebnisse aller Versuchsgruppen an Kugeln gleicher Dichte (Farbe), aber unterschiedlicher Masse durch lineare Regression zu berechnen. Die funktionale Abhängigkeit m =  $f(V)$  ist graphisch darzustellen. Die Messunsicherheit der Dichte ist für beide Fälle zu bestimmen, der Einfluss der Unsicherheiten einzelner Messgrößen ist zu analysieren.

### **2 Literatur**

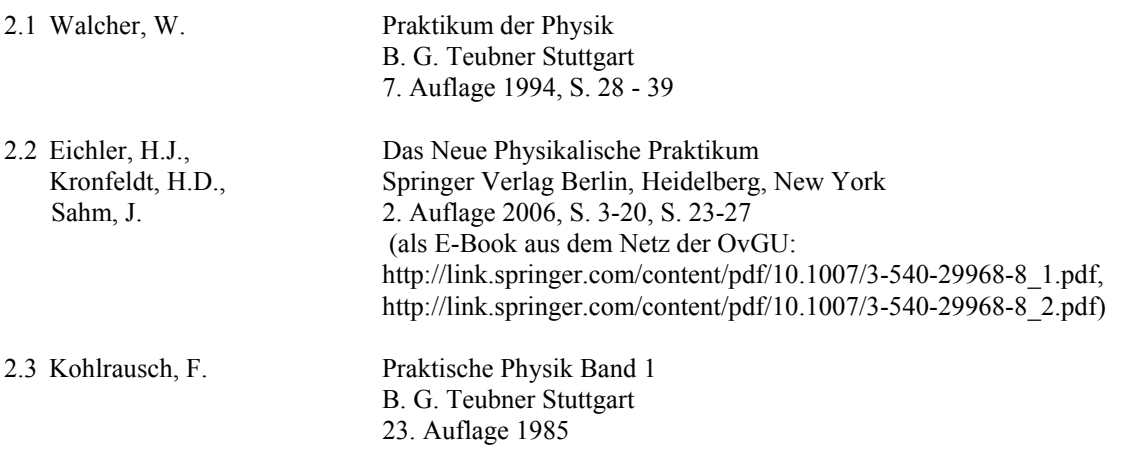

#### **3 Hinweise zum Versuch**

3.1 Da die Unvollkommenheit des Messobjekts eine wesentliche Quelle von Messabweichungen ist, sind die Messungen gezielt an verschiedenen Stellen der Kugel durchzuführen. Die Messwerte sind tabellarisch zu erfassen.

 Die Messunsicherheit setzt sich aus zufälliger und systematischer Abweichung zusammen. Erstere wird aus dem Vertrauensbereich, letztere aus den Fehlergrenzen des Messgeräts bestimmt, die den im Praktikumsraum aushängenden Unterlagen zu entnehmen sind. Der Berechnung des Vertrauensbereichs ist ein Vertrauensniveau von 99,73% (wie im bereitgestellten Rechenprogramm) oder 95% zugrunde zu legen. Das gewählte Vertrauensniveau ist stets anzugeben.

3.2 Zur Versuchsauswertung steht ein Rechnerprogramm zur Verfügung, das Mittelwert, Standardabweichung und Vertrauensbereich berechnet, die Klassifizierung übernimmt und Histogramm, zugehörige Normalverteilung und Summenhäufigkeit auf dem Bildschirm darstellt. Die Ergebnisse sind in eine Tabelle nachstehender Form zu übernehmen; die übrigen Spalten sind zu ergänzen.

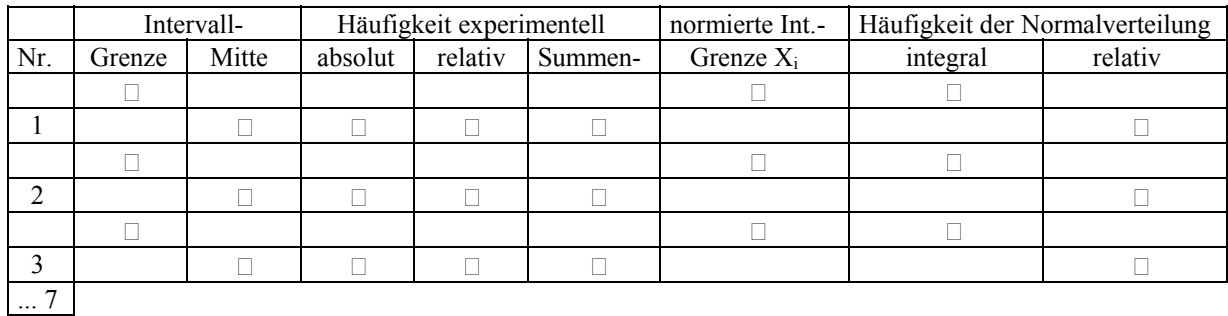

Tabelle 1: Intervallgrenzen und Häufigkeiten der Verteilung der gemessenen Kugeldurchmesser

3.3 Ein linearer Verlauf der Summenhäufigkeit im Wahrscheinlichkeitsnetz weist auf normalverteilte Messwerte hin; Abweichungen sind zu diskutieren.

 Zur Berechnung der Normalverteilung mittels der im Praktikum bereitliegenden Tabellen für die Fehlerfunktion (X) (siehe auch Kohlrausch Bd. 3, S. 22 und mathematische Tafelwerke) müssen die Intervallgrenzen di gemäß

$$
X_i = \frac{d_i - \overline{d}}{s} \tag{1}
$$

 $\overline{d}$  - Mittelwert des Durchmessers s - Standardabweichung

 normiert werden. Die Wahrscheinlichkeit ergibt sich aus der Differenz der Werte der Fehlerfunktion für benachbarte Intervallgrenzen.

3.4 Die mechanische Feinwaage ist nur nach vorheriger Einweisung durch den Assistenten und mit der erforderlichen Behutsamkeit zu benutzen. Deren Fehlergrenze kann zu  $\Delta m = \pm 1$  mg angenommen werden.

#### **4 Zugeordnete Themenkomplexe**

 Systematische und zufällige Abweichungen, deren Ursachen und Erfassung Mittelwert, Standardabweichung, Vertrauensbereich, Vertrauensniveau Fortpflanzungsgesetz der Messunsicherheiten